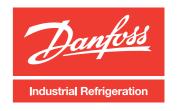

# S L J J J

## DIRcalc<sup>™</sup> computation program for Industrial Refrigeration

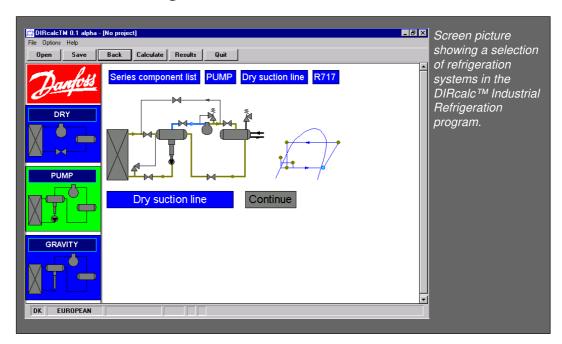

#### Introduction

Danfoss Industrial Refrigeration introduces a new generation of computer tools for multiple refrigeration tasks: DIRcalc™

 $\mathsf{DIRcalc^{TM}}$  is a valve selection and line sizing program for industrial refrigeration use.

DIRcalc<sup>™</sup> is used for both calculation and selection of single as well as series of components.

The component database of the program contains Danfoss and Danvalve™ products as well as pipes and fittings.

#### **Features**

- Windows based program (Win95/NT 4.0 or later)
- Tailor-made for multiple refrigeration calculation tasks.
- Includes help function and information
- Selection of different valve sizes
- Easy operation

- Instant product description, guidance on product limitations, calculation status and feed-back.
- DIRcalc<sup>™</sup> generates complete documentation, both on-screen and as hardcopies.
- Introduced in English and German versions, prepared for other languages.

### **Delivery**

DIRcalc<sup>™</sup> is available end of 1998

#### **Further information**

Please contact your local Danfoss Sales Company or Danfoss Industrial Refrigeration directly:

+45 87 38 96 00 Fax: +45 86 28 08 01

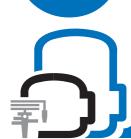

Refrigeration and Air Conditioning

Expect more from us

© Danfoss A/S 09-1998 RB.0X.S1.02

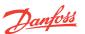

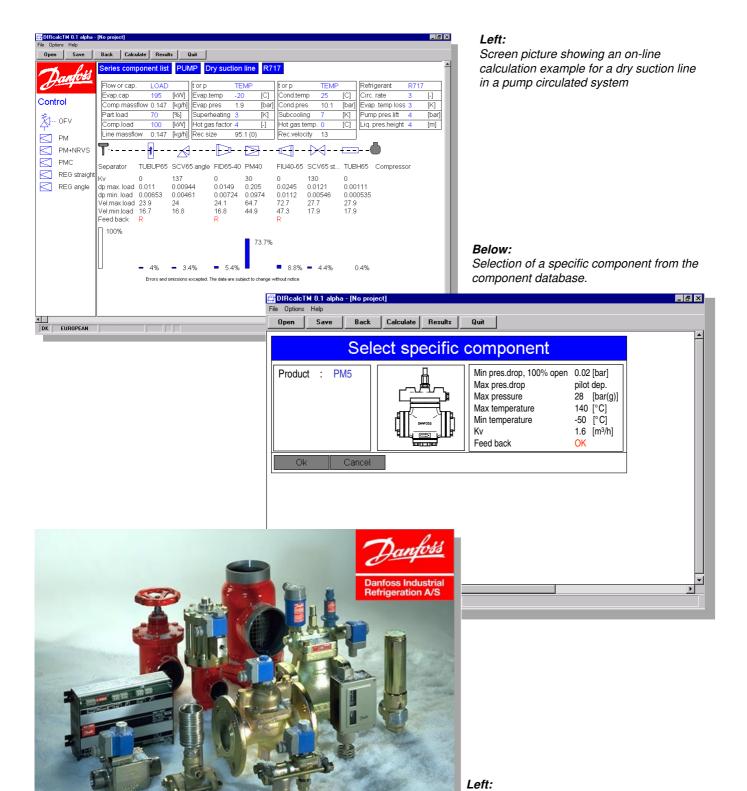

Danfoss can accept no responsibility for possible errors in catalogues, brochures and other printed material. Danfoss reserves the right to alter its products without notice. This also applies to products already on order provided that such alterations can be made without subsequential changes being necessary in specifications already agreed.

All trademarks in this material are property of the respective companies. Danfoss and the Danfoss logotype are trademarks of Danfoss A/S. All rights reserved.

The component database of the DIRcalc™ program contains Danfoss and Danvalve™ products as well as pipes and fittings.

Danfoss

DK-6430 Nordborg Denmark

RB.0X.S1.02 © Danfoss AC-SP. kaa 09-1998